## **Photoshop Download Windows 7 Ultimate BETTER**

Cracking Adobe Photoshop is simple and easy. To crack the software, you will need to download the cracker from Adobe's website. Once the cracker is downloaded, you must then go to the folder where you saved the cracker. Open the cracker and then click the Install button. Now, the cracker will automatically install on your computer. When the cracker is installed, the software will be cracked and ready to use. To make sure that the software is working properly, check the version number. You will find this number on the bottom of the software screen.

## [Download](http://xtraserp.com/alberta/QWRvYmUgUGhvdG9zaG9wIDIwMjIgKFZlcnNpb24gMjMuMC4xKQQWR/millennium?honeymooner=ZG93bmxvYWR8eHg2WmpWaGEzeDhNVFkzTVRjNU56Y3lOM3g4TWpVNU1IeDhLRTBwSUZkdmNtUndjbVZ6Y3lCYldFMU1VbEJESUZZeUlGQkVSbDA=boast=mighty)

The Adobe Photoshop CS6 allows the users to edit the photos in the right way with on-screen illustrated icons. The users can drag the icons to the desired location and simply click on it to crop the image. Just recently, Adobe released its software for wearable computing, Adobe Sensei, which engineers and developers are using around the world for all sorts of new applications. One example is an augmented reality tool for 3D printing. I do have to point out that there are several very popular photo-editing software applications available that are no slouch. Adobe Lightroom is probably the most popular, but Wondershare Photoshop Elements is also very popular. **Adobe Reviewers** is a group of reviewers and writers who input, review, and comment on product, notebooks, software, applications, etc. in the realm of IT and technology. We do this for free and some reviewers do it for a profit. The new blending options only affect the foreground color of a mask. This means, for example, that green and blue will be mixed on certain color backgrounds. There's also a new Loose Pixels brush. Several new options let you paint with brush triangle, hack, and lasso modes. To get a better sense of what's new in Photoshop, check out pages 17, 18, and 19 of the magazine. The main headline story is about the new Favorites features, which make playing with similar color more efficient and streamline your organization even for large canvas.

**Adobe Photoshop 2022 (Version 23.0.1)Product Key Full Full Version X64 {{ finaL version }} 2023**

To maximize the power of Photoshop, but also slow users down, Adobe used its free tools, JavaScript library, and web developer resources to create a web version of Photoshop. That version is called Photoshop Web. You can still work on large files with Photoshop and use the many features it offers in the professional workflow. However, for all the great features Photoshop has to offer, it can also be challenging to learn and use for many users. The web version of Photoshop provides the best of Photoshop's features and a way to share the files that can improve creative workflows. Additionally, web browsers allow users to work with and publish images, videos, and other media to the web continuously, making them easier to create and collaborate with. Along with the standard tools included in Photoshop, there are a number of specialized features that can sometimes be overlooked. While tools like layer masks and content-aware fill can go a long way towards improving your image, there are tools like layer collections or layer thumbnail galleries that can greatly improve your workflow. While you may not be ready to use those, just a reminder. **Saved and Saved Settings:** You'll notice that Photoshop has the capability to save sets of document paths, presets, brush settings, etc. Regardless of the name of the feature, they're basically "sets" of preferences that can be applied to your image. You can find them in the Tools - S... menu. 933d7f57e6

## **Adobe Photoshop 2022 (Version 23.0.1) Download free With Keygen For Mac and Windows [32|64bit] {{ updAte }} 2022**

Featuring sub-surface blur, new in-canvas retouching tools and multi-brush patterns, Adobe Creative Cloud for Photoshop CC now more accurately shapes where faces and eyes are located in portraits and pictures. Users can also quickly replace an object or subject in an image, or an entire image, using a single click. In addition, users are also able to digitally add a new style to their existing images with the one-click Content Aware Fill tool. In Photoshop, the new Delete and Fill tool lets users easily remove and replace objects with a single click. In addition, the application is now able to remove and replace objects that are only partially visible, which has been a difficult task in some cases. Users can also delete elements from the background of an image prior to using Content Aware Fill to add a new object or fill in the space. The feature is now displayed more prominently in the tool bar and is available regardless of file size. The Adobe Photoshop team has also re-designed the interface by adding more color and detail to tool sets, more natural looking color gradients and easier navigation. Users can now save a color scheme to apply to a project with the new Color Scheme manager. The new features are due to appear in a public beta in Photoshop CC. "We're changing Photoshop to be the most intuitive and collaborative tool in the market. Users will be able to collaborate on the canvas, share on mobile devices, even install the application on someone else's computer and open and edit personal work in-thebrowser," said senior vice president and general manager of Adobe Photoshop Applications Mark May.

adobe photoshop download windows 7 64 bit windows 7 me photoshop kaise download kare photoshop free download website photoshop free download windows 11 photoshop software download windows 11 websites to download photoshop photoshop websites free no download websites to download adobe photoshop free websites like photoshop no download free photoshop download websites

Adobe has announced Photoshop CC 2019, a major update to the company's flagship image editing tool. When it was first introduced in 2013, Adobe Photoshop CC was a dream machine for anyone who wanted to use the power of the program. This book will walk you through Photoshop's relative features as well as its

background. This book will teach you about Photoshop's New Features, New Workspace, and Styles and the Description panel. The book covers the changes that have been made to the Photoshop software in version CS6. Specifically, these are the features that have been added to the Photoshop features. This book takes you on a complete journey through the Adobe Photoshop from the beginning stages of capturing an image through to the final production of bringing out the best in the image. It is a guide that will reveal the creative processes of the five well known editors. It is the latest edition of The Photoshop Book, and here we are providing a preview of the book. The book provides insight into the cool and most loved features. It also helps you to understand features that you have been using for a long time, but you never knew about. It has a complete technique to deal with new feature CS6, and you will learn about them through this interesting and comprehensive book. In 1988, Thomas and John Knoll developed the first basic version of Photoshop. Later, it was taken over by Adobe systems. Then the software has been upgraded and updated with more advanced features, a set of tools, and commands. The Photoshop CC version is the latest version of the series and it is a part of the Adobe Creative Cloud branding. The Photoshop family has some other software, consisting of Photoshop lightroom, Photoshop elements, Photoshop fix, Photoshop express, and other software.

–We have been discussing the use of adjustment layers. This tool is used in Photoshop to apply any type of adjustment to a selected image. It allows you to add, manipulate, and remove the effects of an adjustment, such as change the contrast, the black and white points, and levels. You can easily apply a filter, get rid of dust and photographs artifacts, and more. – This tool is used for merging the two images together into a single one. It is the most commonly used in digital image editing. You can apply incredible effects like blending options into a single image. – If you want to create the depth of the object, then this tool will really help you. It has a unique sharpening algorithm. You can change the strength of the tool by tapping and using the right and left arrows. Here are the new feature releases for Photoshop version 2021 that is expected to be released this year. You can download the free trial version of Photoshop that works on Windows, Mac and Linux. It is relatively new version so you can experience latest features. Thanks to its versatility and productivity, Photoshop has remained the best software for creative professionals. With the release of the latest Photoshop CC in 2017, Adobe has introduced a host of new features and improvements to make the user experience better and more intuitive. The release of the latest version is some time off. But, there are some things that had mesmerized the designers and the industry during the beta stage that are expected to be implemented as soon as it comes out.

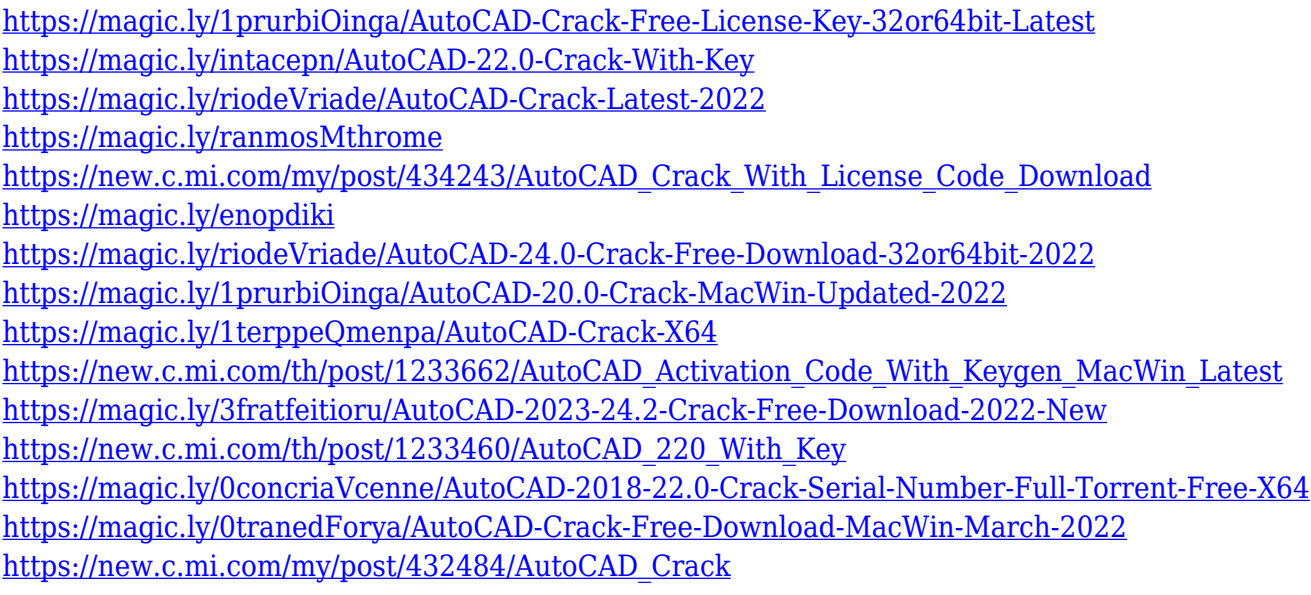

The advantages of this application are that it allows you to apply filters (a new feature), trim, edit, and mask layers. This tool enables you to create and edit many digital images. The program is an indispensable tool that can be used by any editor or designer. It works really well and allows you to work very quickly. Sometimes you need to edit your image. You can also easily crop the image so that you can trim unwanted parts from the pictures you have created. A great feature of this tool is that you can see and edit multiple layers and files at once. This feature is great. It allows you to easily create a layered effect. Furthermore, if someone actually wants to remove themselves from an image, such as wearing sunglasses, they can easily do this with a new feature called "bump map", which will help remove imperfections from the image. Another new feature is that you can change the colors of the image using the "Hue" feature which will allow you to create a new color and then add it to the image. This is great if you want to give your photo a new look. You can save the previous and new color balance under the settings. You can now allow your color curves to be set to a certain "Hue". The application is also similar in terms of editing to the latest photo-editing software. You can take notes in the notes function which is accessible under the preferences. There is a preview function; you can easily crop your image before saving it. You can also add a background with cropping and the option is now very easy to do.

Another useful tool for Photoshop is the Content-Aware Scaling. This tool not only lets you change the size of an image, but also lets you edit an image without ruining the original photo. The tool converts the layers of an image to provide a result much like a photo retouching tool. His photography is defined often by her editing. For the post-production work, she can travel, work in any location and get images quickly. In this process, she needs to have a lot of user-friendly means to

accomplish her tasks with a program effectively, efficiently. That's why Alexia always uses the Adobe Photoshop Elements, a free application that can be used directly from the browser or offline. She needs a tool that can support a wide range of used without spending a lot of money. And this is the key to her success. Alexia returns to the familiar interface of the elements, comparatively simple and easy to learn. To start, there is a new program, which has many features, compared to the other tools in the Adobe Creative Cloud. Photoshop Elements 12 features smart object tools, like a few useful tools in the professional version, including a layer mask, the layer clip-art, creative arsenal, the free clip-art, and one of the new channels, the brand templates. This feature lets you create a special file and publish it in a brand as a template. In addition to dividing two options, it also enables users to open and save a new document every time. You can edit or convert a file into different formats without saving and create a brand featuring a number of documents. The shapes used to create a brand and layers can be applied easily to the brand. With these shapes and vectors, you can create templates and logos in the right size.